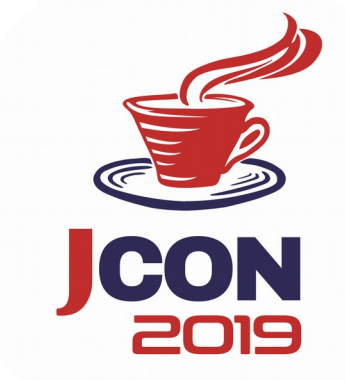

### **TESTGAP – correct & efficient software tests** (c) 2019 M. Schulz & J. Reiter

## **Speaker**

### **Marco Schulz DEImarDott**

studied at HS Merseburg, Germany, computer science and holds an engineers degree in software engineering. The main topics in his field of work are Software Architectures, automatism of the software development process and Software Configuration Management. Since more than 15 years he work in different large Web Application Projects. Currently he work as independent Consultant and is also writer of many articles in computer magazines.

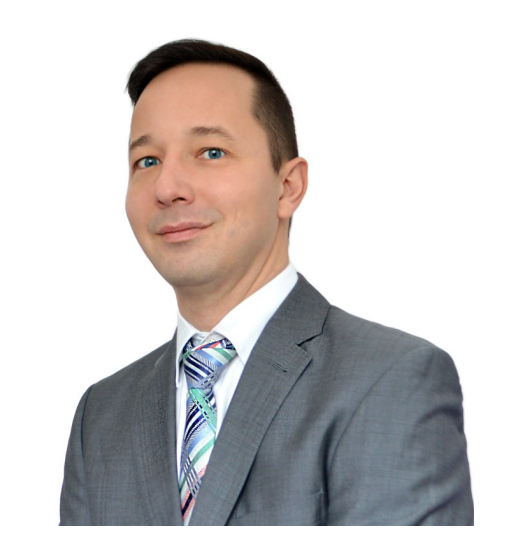

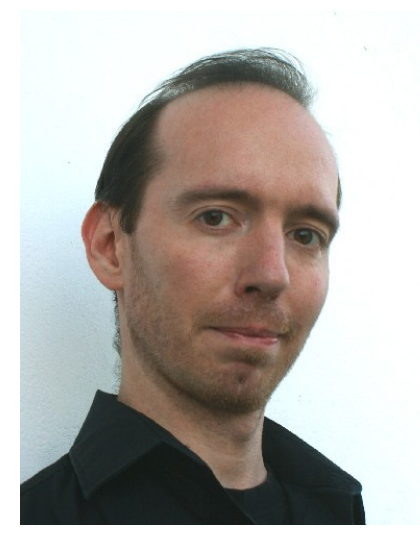

### Joachim Reiter Kregtlivgeist. at

deals since the year 1997 with relational databases, automatic generation of forms, tables, queries and their relations. During his studies at TU Graz he also investigates possibilities to provide a versioning or history of the data inside a Database Management Systems (DBMS). In his role as software architect he is mainly focused on testing ability, maintenance and the reuse of source code.

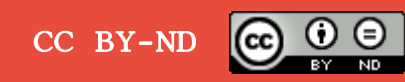

### **Benefits of automated testing**

- ✔ improve quality & correctness
- ✔ formulate exactly defined application behavior
- ✔ avoid re-occurring errors
- ✔ avoid errors after code changes
- ✔ reduce (manual) testing expenses

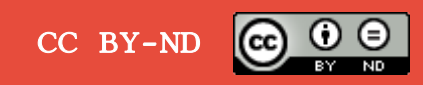

### **Strategies, Tools & Stages**

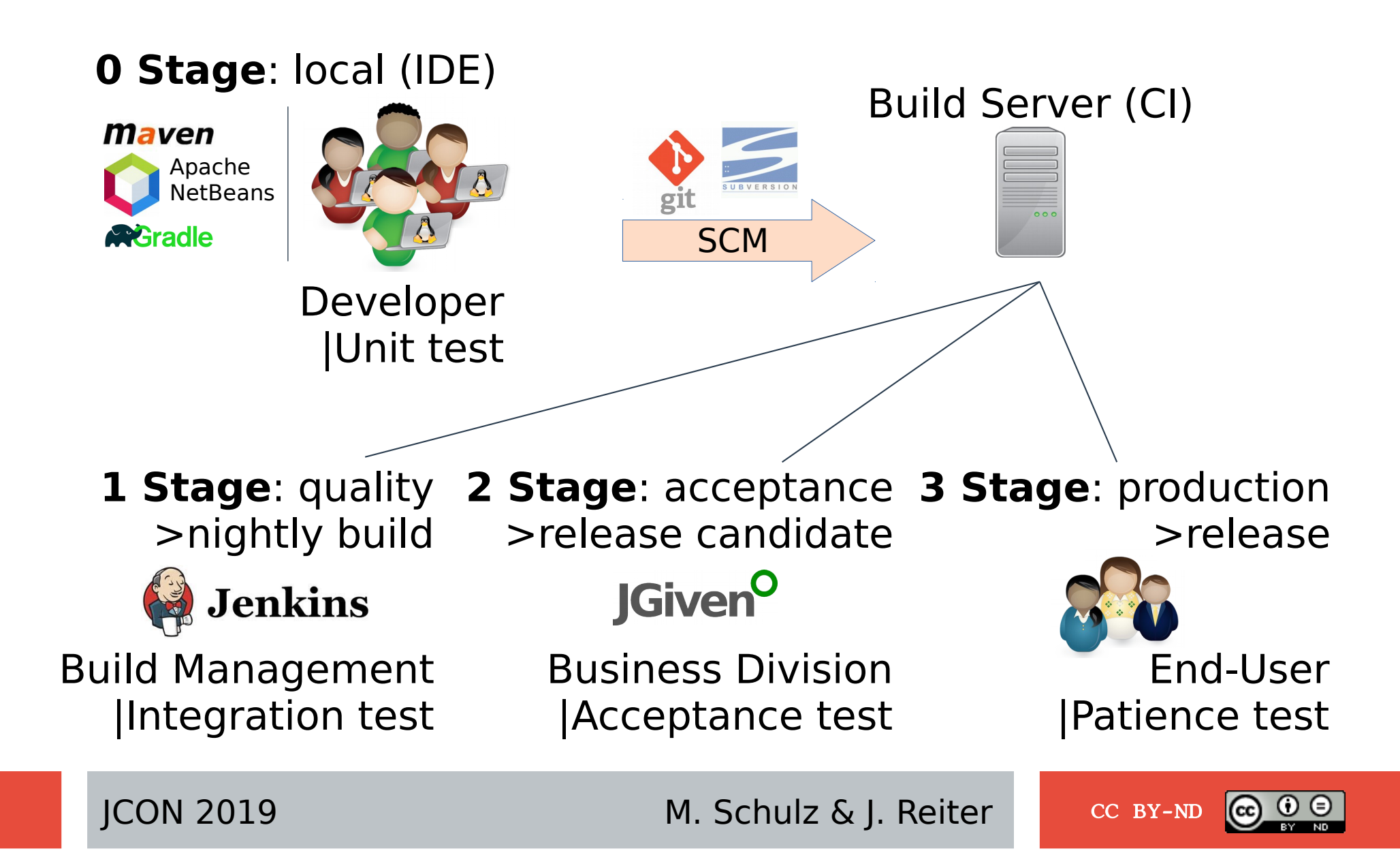

### **Unit Tests**

### **Function:**

```
public T functionToTest(...) {
   return ...;
}
```
### **AAA-Principle**

- ✔ Arrange (setup for test)
- ✔ Act (execute function)
- ✔ Assert (compare result)

### **Test:**

public void doSomethingTest() {

//Arrange

T result;

 $T$  expected =  $\dots;$ 

Object o=new Object();

//Act

}

result = o.functionToTest(…);

//Assert

assert.equals(expected,result);

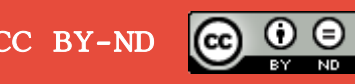

# **A simple setup: Maven & JUnit**

#### <dependencies>

<dependency>

<groupId>org.junit.jupiter</groupId>

<artifactId>junit-jupiter-engine</artifactId>

<version>5.5.1</version>

<scope>test</scope>

</dependency>

<dependency>

<groupId>org.junit.platform</groupId>

<artifactId>junit-platform-runner</artifactId>

<version>1.5.1</version>

<scope>test</scope>

</dependency>

</dependencies>

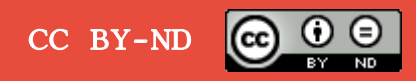

## **BUILD: Maven Surefire Plugin**

#### $\langle \text{build}\rangle$

<plugins>

<plugin>

<groupId>org.apache.maven.plugins</groupId>

<artifactId>maven-surefire-plugin</artifactId>

<version>3.0.0-M3</version>

<configuration>

<testFailureIgnore>true</testFailureIgnore>

</configuration>

</plugin>

</plugins>

</build>

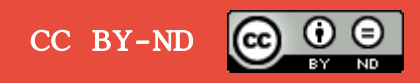

### **Dream team: NetBeans & Maven**

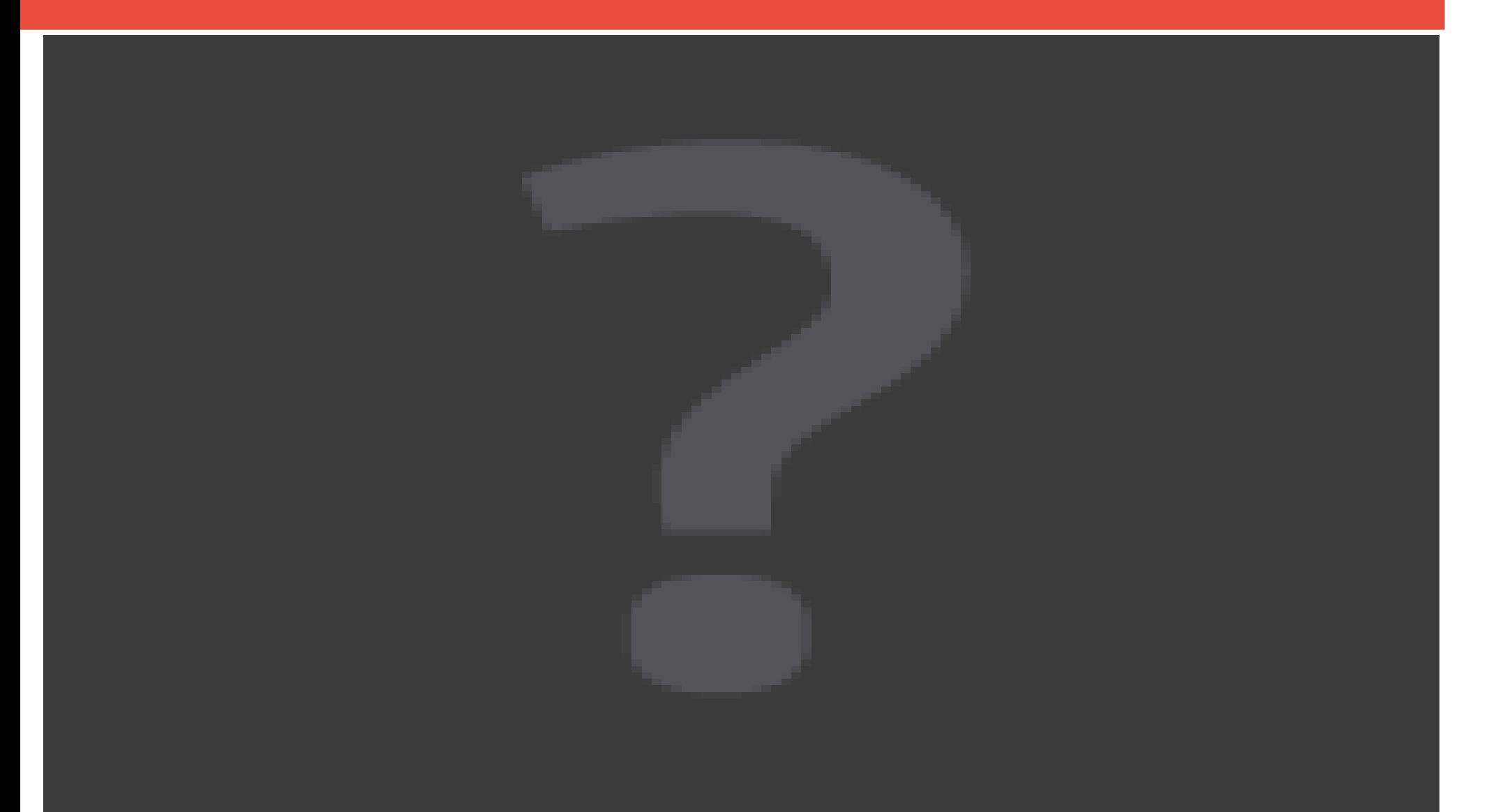

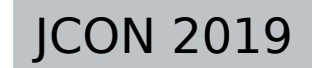

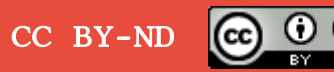

### **Unit Test Report : Surefire**

### **Surefire Report**

**Summary** 

[Summary] [Package List] [Test Cases]

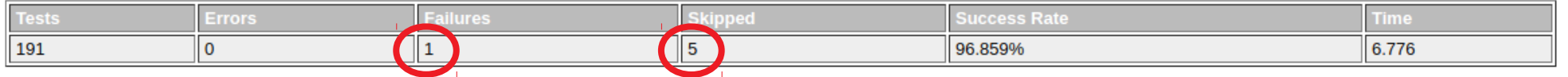

#### **MailClientScenarioTest**

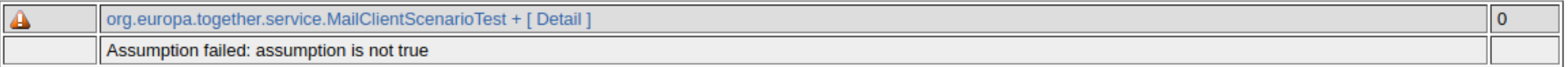

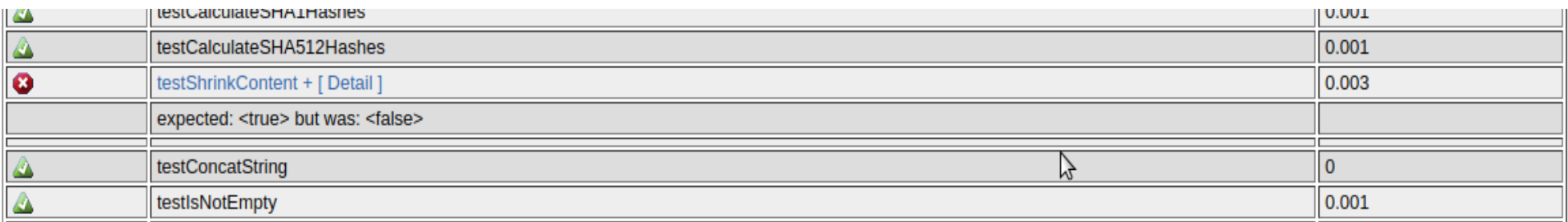

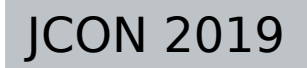

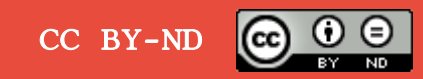

# **Unit-tests with JUnit**

```
private int power2(int x) {
public int power4(int x) {
   int p2;
  p2 = power2(x); return power2(p2);
}
```
return x \* x;

}

### Function **Unit Test Case**

#### @Test

```
public void testPower4() {
  int result = Calc.power4(2); assertEquals(<?>, result);
}
```
### @Test

```
public void testPower2() {
  int result = Calc.power2(2); assertEquals(<?>, result);
}
```
JCON 2019 M. Schulz & J. Reiter

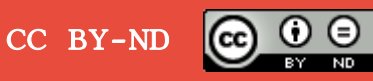

## **Coverage levels**

*Coverage*= *Reached number of* ... *Total number of* ...

- Lines of code
- Statements
- Instructions
- Branches
- Functions

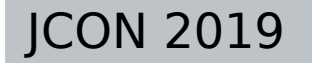

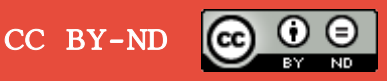

### **Estimate number of unit tests**

### **Calculate the complexity (McCabe) of a function.**

```
public void doSomething (boolean test) {
    if(test) {
        System.out.println('We are testing.');
    } else {
         System.out.println('Nothing to do.');
   }
```
} **Algorithm:** Count the decisions and add 1.  $\Rightarrow$  complexity is 2 => 2 test cases should be provided

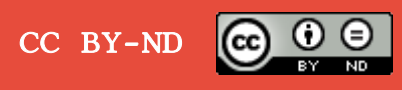

## **Test Coverage Report :: JaCoCo**

**A** CORE > **A** org.europa.together.application > **A** TreeWalkerImpl

### **TreeWalkerImpl**

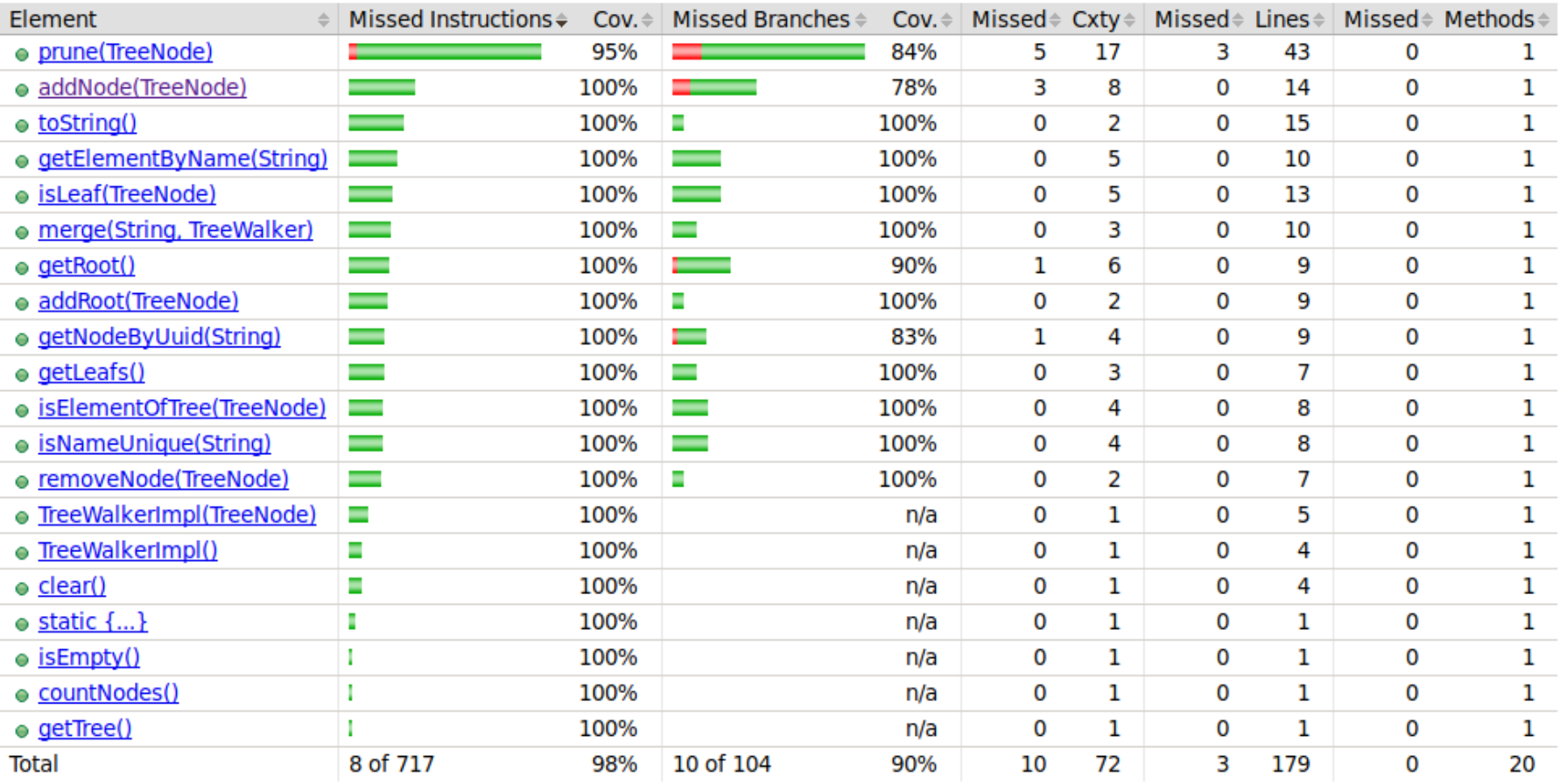

### JCON 2019 M. Schulz & J. Reiter CC BY-ND

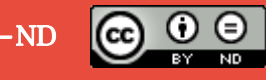

ക<sup>ള</sup> Sessions

# **Line & Branch coverage in detail**

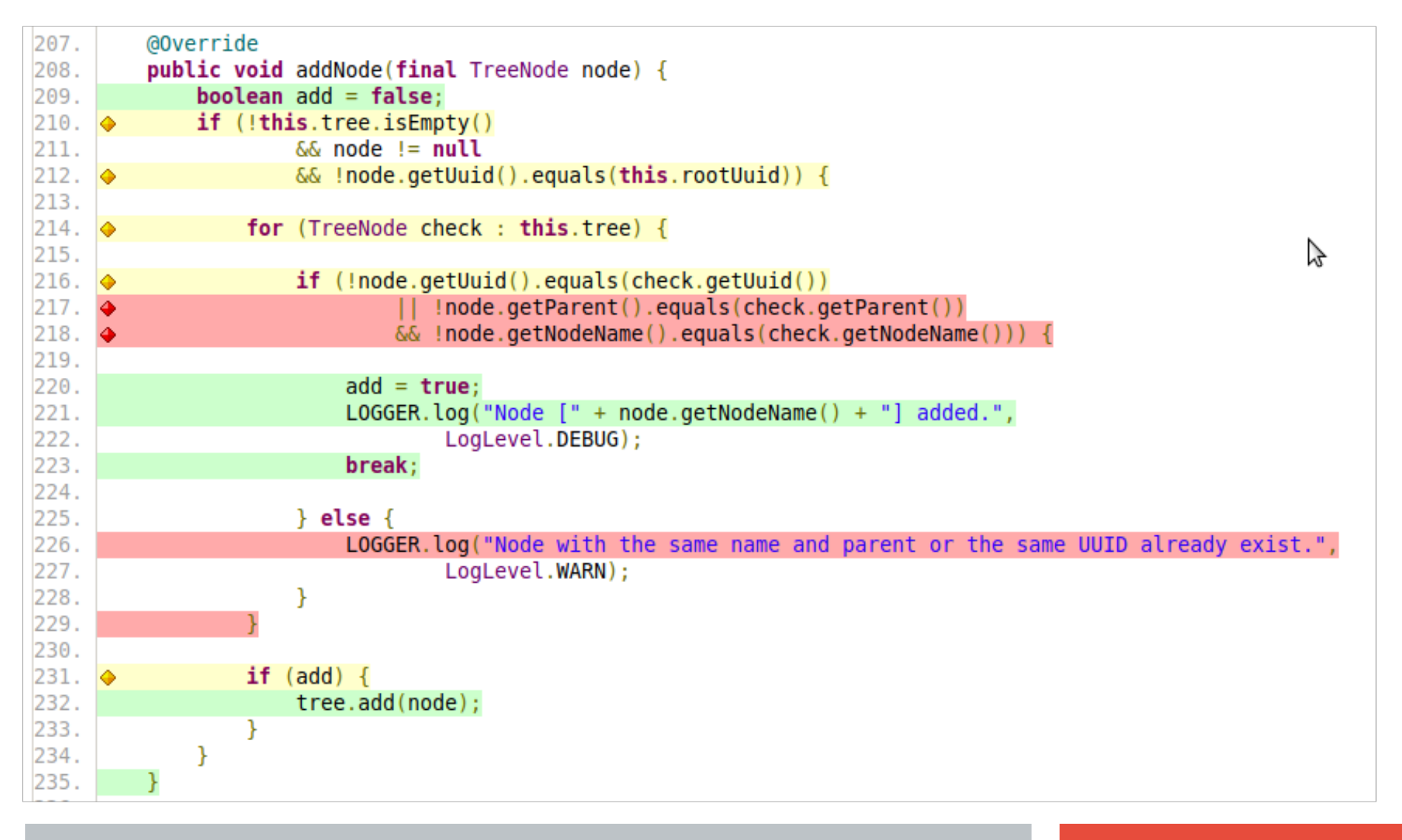

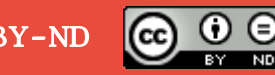

# **The agile solution**

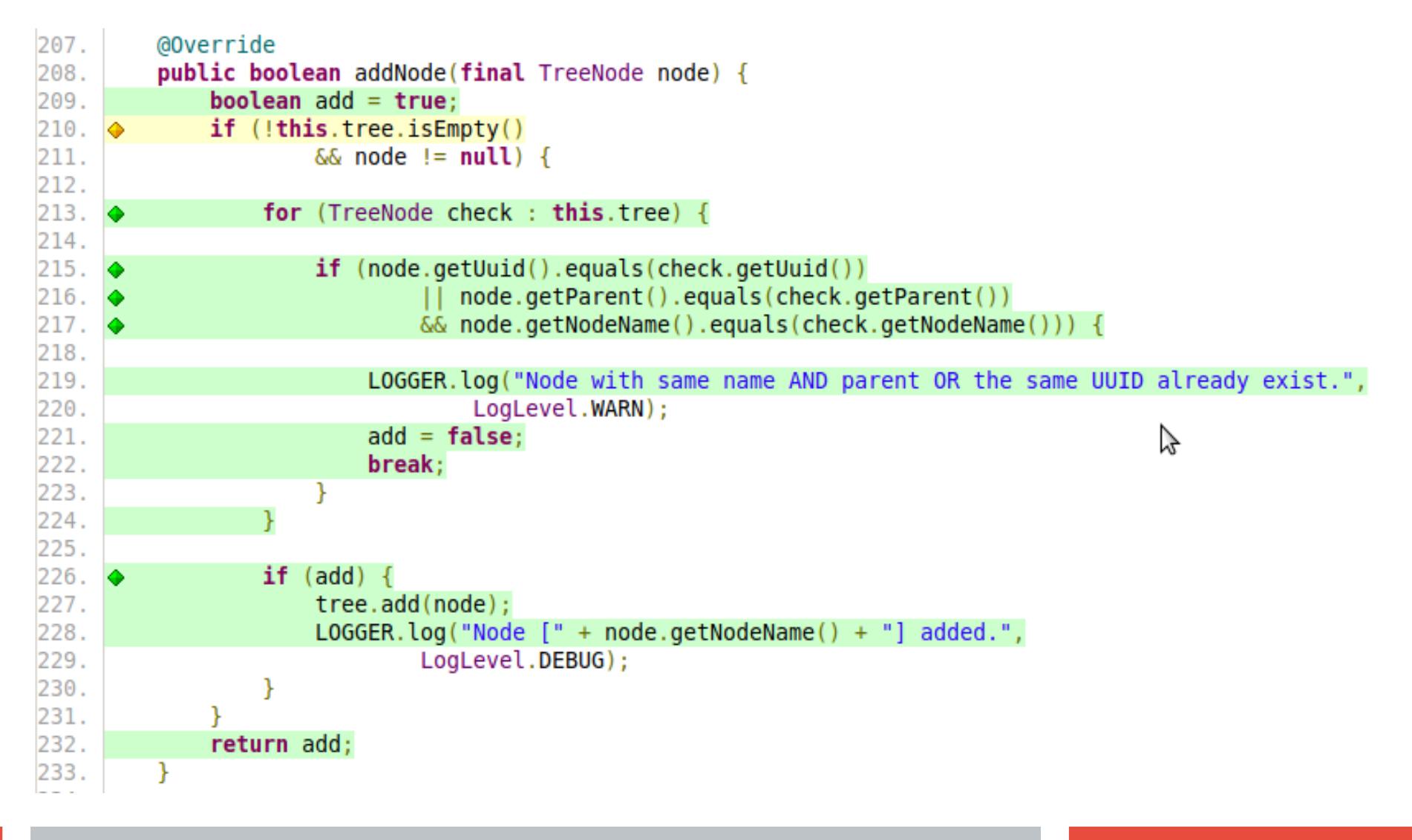

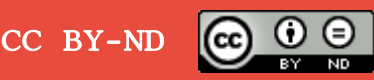

### **What does it mean 100% ?**

```
Calc:
float getPPU
   (float price, int items) 
{
```

```
 return price / items;
}
```
### @Test

```
void testGetPPU() {
   int items = 2;
   float price = 10f;
  float exp = 5f;
   float res;
```

```
Calc c = new Calc();
 res = c.getPPU(price, items);
```

```
 assertEquals(exp, res, 0.1f);
```
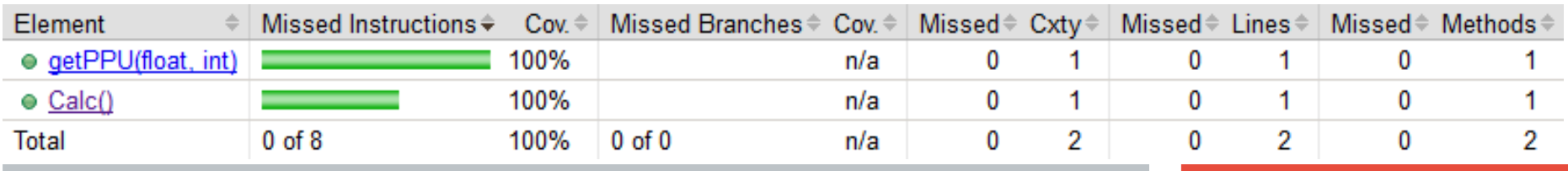

}

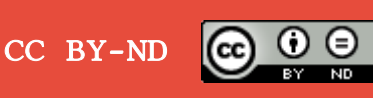

### **Repair coverage to death**

```
Calc:
float getPPU
   (float price, int items) 
{
  if (items == 0) {
     return price;
   }
   else {
     return price / items;
 }
}
```
### @Test

```
void testGetPPU() {
   int items = 2;
   float price = 10f;
  float exp = 5f;
   float res;
```

```
Calc c = new Calc();
 res = c.getPPU(price, items);
```

```
 assertEquals(exp, res, 0.1f);
```
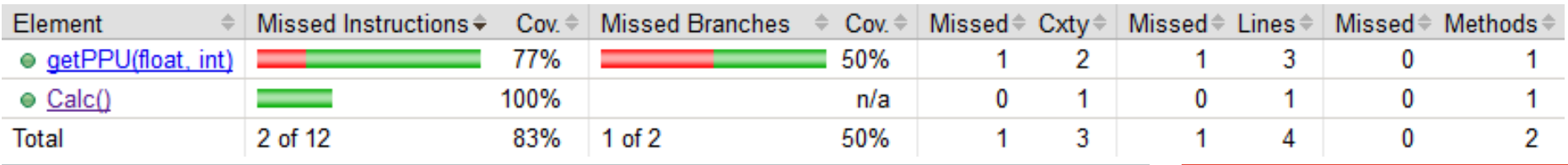

}

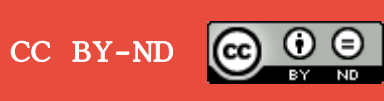

# **The evil developer**

```
Calc:
float getPPU
   (float price, int items) 
{
  if (items == 0) {
     return price;
   } 
   else {
     return price / items;
   }
}
```

```
@Test
void testGetPPUDunno() {
  Calc c = new Calc();
  c.getPPU(0, 0);c.getPPU(1, 1);}
        missing 
        assert
```
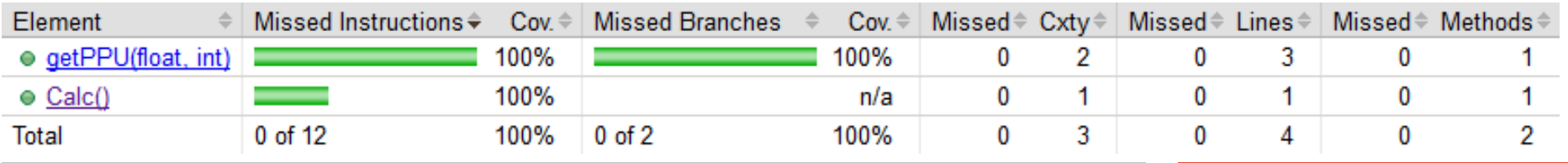

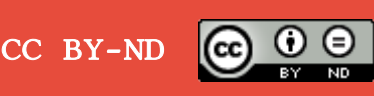

# **Behavioral Driven Development**

 $Array  $\rightarrow$  GIVEN (PreCondition)$  $Act \rightarrow WHEN (Invariant)$  $\text{assert} \rightarrow \text{THEN}$  (PostCondition)

Scenario (service) **given action outcome**

org.europa.together.service.  **ConfigurationService** resetModuleToDefault() filterMandatoryFieldsOfConfigSet()

public class ConfigurationServiceScenarioTest extends ScenarioTest<ConfigurationService**Given**, ConfigurationService**Action**, ConfigurationService**Outcome**> {

 @Test void **scenario**\_testResetModuleToDefault() {

> **given**(). service has database connection() .and().database is populated(); when().reset module to default(); **then**().check\_default\_entries();

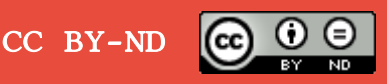

# **BDD Acceptance Test Report :: JGiven**

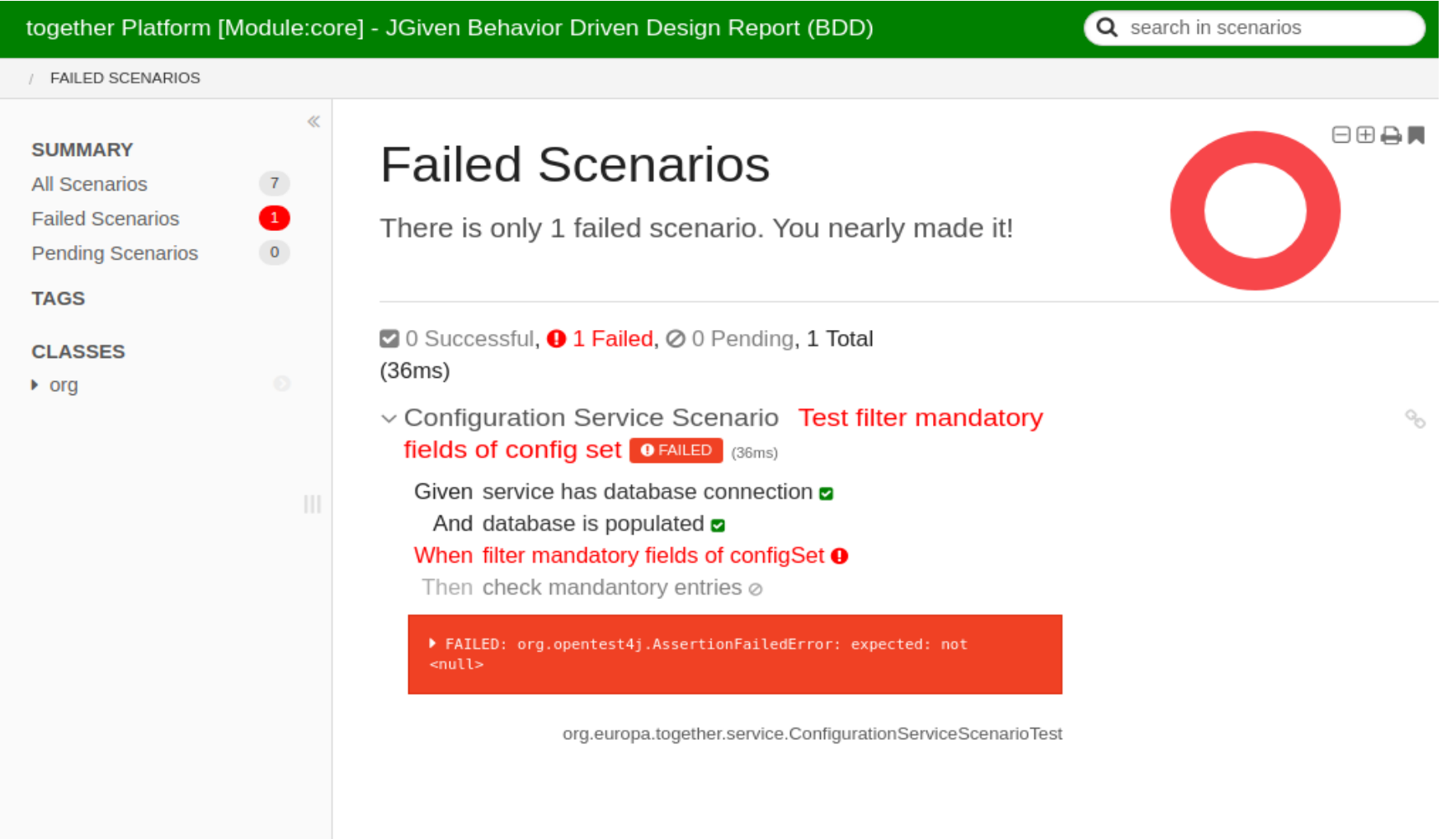

JGiven HTML App 0.16.0. Data generated by JGiven 0.16.1-87a191d75a81 on Nov 7, 2018 4:42:30 PM

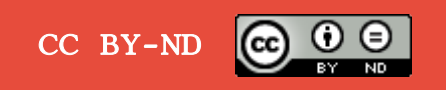

### **Test Expectations**

**Tests do not prove that a system is free of failures. They show or demonstrate the behavior of a system in defined conditions.**

- Unit tests are regression tests
- KISS Principle: **K**eep **i**t **s**imple, **s**tupid.
- AAA Principle: **A**rrange, **A**ct, **A**ssert
- Logging is always your friend
- $\bullet$  Industrial standard for coverage is  $\sim$ 80-85%

JCON 2019 M. Schulz & J. Reiter

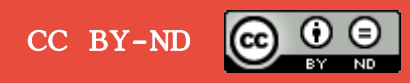

### **Resources**

[1] Personal Blog (Marco): https://enrebaja.wordpress.com [2] Personal Blog (Joachim): https://kreativgeist.at [3] Project TP-CORE: https://github.com/ElmarDott/TP-CORE [4] Presentation: https://www.slideshare.net/elmardott/ [5] Youtube Channel: https://www.youtube.com/channel/UCBdJ0zh8 xnMrQxQ4Gymy2Q

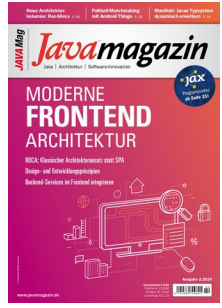

 JavaMagazin 2.2019 S. 88-92 Testfalle: Eine Einführung in TDD und BDD

[A] https://dzone.com/articles/embrace-junit5 [B] https://www.javacodegeeks.com/2019/07/regression-testing-tools-techniques.html [C] https://www.javacodegeeks.com/2019/07/tdd-misbeliefs.html [D] https://www.yegor256.com/2018/12/11/unit-testing-anti-patterns.html [E] https://blog.cleancoder.com/uncle-bob/2014/04/30/When-tdd-does-not-work.html [F] https://arstechnica.com/information-technology/2013/03/how-can-i-Motivate-coworkers-to-write-unit-tests/

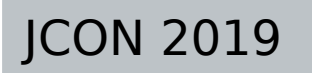

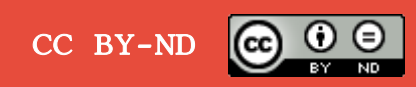